# TRYBY OBSŁUGI PACJENTA W SZPITALNYM ODDZIALE RATUNKOWYM (TOPSOR)

### **WNIOSEK**

## **o nadanie dostępu do środowiska testowego WebAPI dla integracji TOPSOR z HIS**

*Wniosek należy przesłać na adres: [topsor@lpr.com.pl](mailto:topsor@lpr.com.pl)*

### **I. DANE WNIOSKODAWCY (Partner Projektu)**

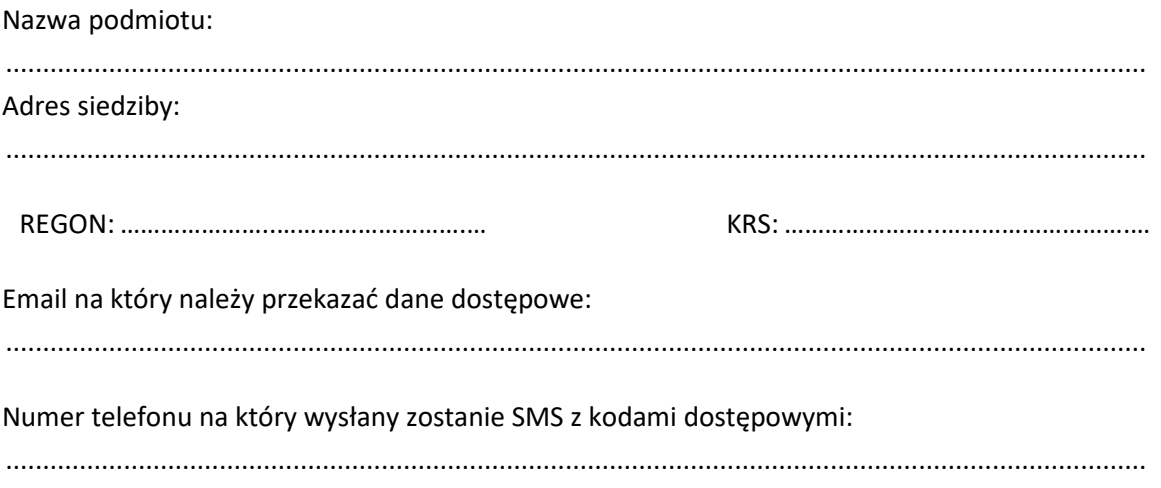

### **II. OŚWIADCZENIE:**

*Oświadczam, że uzyskane dane dostępowe zostaną wykorzystane zgodnie z ich przeznaczeniem (wyłącznie do dostępu do środowiska testowego WebAPI).*

..……….………………………………………..……………………………

(miejscowość, data)

..….…….……………………………………………………………..……..

(czytelny podpis osoby uprawnionej do reprezentowania Wnioskodawcy)

*UWAGI:*

- *Udostępnione środowisko testowe będzie jedno dla wszystkich Partnerów*
- *W środowisku testowym zaimplementowane będą dwie instancje oprogramowania TOPSOR z którymi współpracuje API. Po wykonaniu integracji od strony HIS należy przeprowadzić testy poprawności działania na obu instancjach*
- *Środowisko testowe dostępne będzie do dnia 01 lipca 2021 r.*